### **Bio3D**: Interactive Tools for Structural Bioinformatics

<http://thegrantlab.org/bio3d/>

# What is Bio3D

A freely distributed and widely used R package for structural bioinformatics.

Provides a large number of integrated utilities for biomolecular sequence, structure and dynamics analysis.

Provides an unparalleled interactive environment for evolutionary and comparative dynamics analysis.\*

### What Bio3D is **NOT**

A performance optimized software library for incorporation into your own  $C/C++etc.$  programs

A molecular graphics program with a slick GUI

Backed by a commercial guarantee or license agreement

### Bio3D Features

Search, annotate and analyze using online sequence and structure databases.

Perform multivariate analysis of large structural and sequence datasets (PCA, MDS, DA, etc.).

High throughput ensemble normal mode analysis (NMA) of heterogenous structures.

Dynamic network analysis from NMA, molecular dynamics and experimental structure ensembles.

### Bio3D Features

#### **As well as foundational functionality for:**

3D visualization, alignment, superposition, atom selection, rigid and dynamic domain analysis, sequence and conformational clustering, distance matrix analysis, sequence and structural conservation analysis, etc…

# Features = **functions()**

#### > **library(bio3d)** > **lbio3d()**

 [1] "aa.index" "aa.table" [3] "aa123" "aa2index" [5] "aa2mass" "aa321"  $\ldots$ <cut> $\ldots$  [307] "write.fasta" "write.ncdf" [309] "write.pdb" "write.pir" [311] "write.pqr" "xyz2atom" [313] "xyz2z.pca" "z2xyz.pca"

# Features = **functions()**

#### > **help(package="bio3d")**

…<cut>…

aa.index AAindex: Amino Acid Index Database aa.table Table of Relevant Amino Acids aa123 Convert 1-letter and 3-letter Amino Acid Codes aa2index Convert Sequence to AAIndex Values aa2mass Amino Acid Residues to Mass Converter

 write.fasta Write FASTA Formated Sequences write.ncdf Write AMBER Binary netCDF files write.pdb Write PDB Format Coordinate File write.pir **Write PIR Formated Sequences** write.pqr Write PQR Format Coordinate File

# Features = **functions()**

#### > **help(read.pdb)**

read.pdb **package:bio3d** R Documentation

 aa.table Table of Relevant Amino Acids **Description:** 

**Econvert 2-1-letter**.<br>Read a Protein Data Bank (PDB) coordinate file.

**Usage:** 

Usage: which are according to Mass Converters to Mass Converters and Converters of the Mass Converters of the Ma www.cad.pd  **read.pdb(file, multi = FALSE, rm.insert = FALSE, rm.alt = TRUE, verbose = TRUE)** 

Arguments: **Arguments**:

rite: the hame or the PDB file to be read.  **file: the name of the PDB file to be read.** 

multi: logical, if TRUE multiple ATOM records are read for all models in multi-model files.  **...<cut>...**

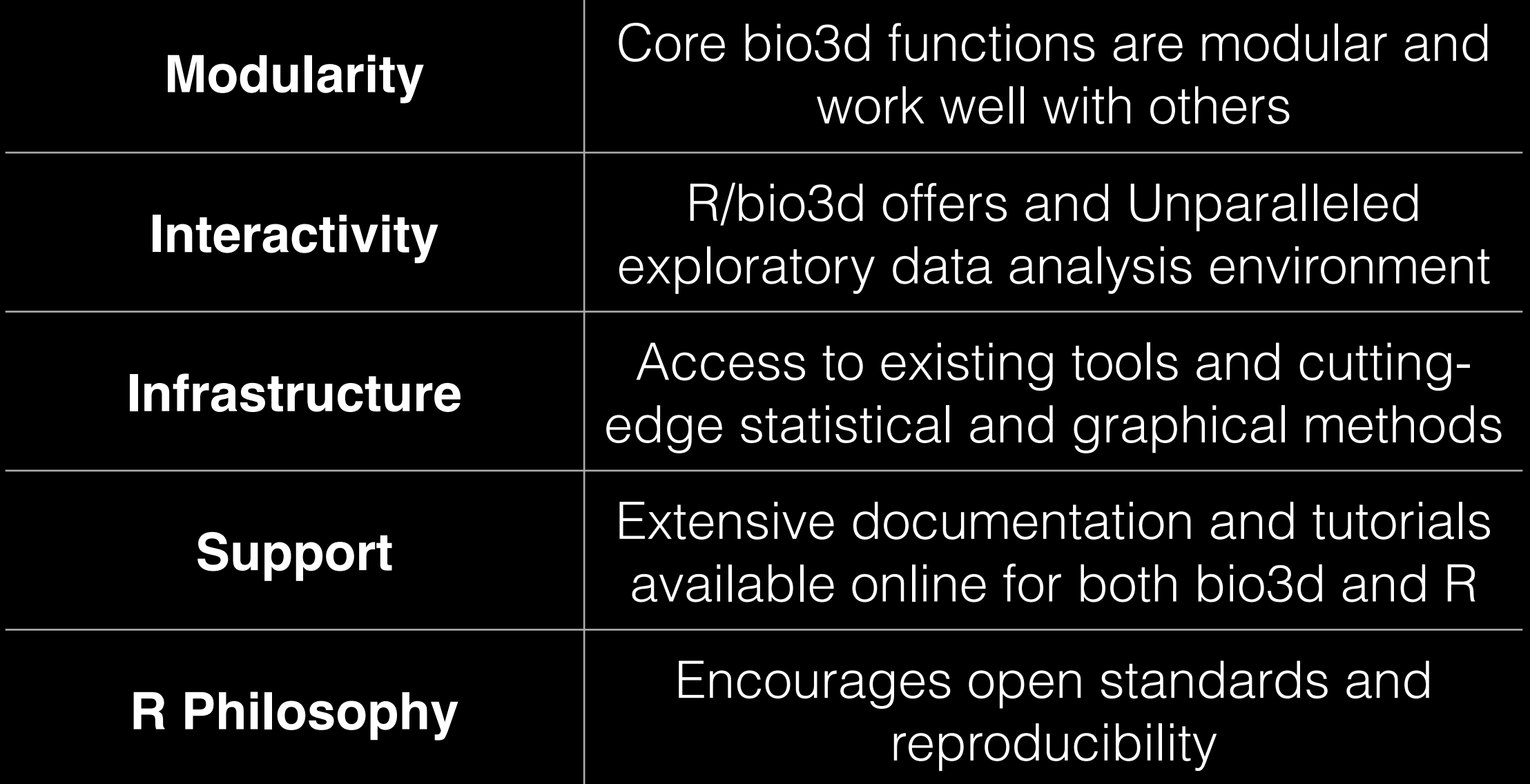

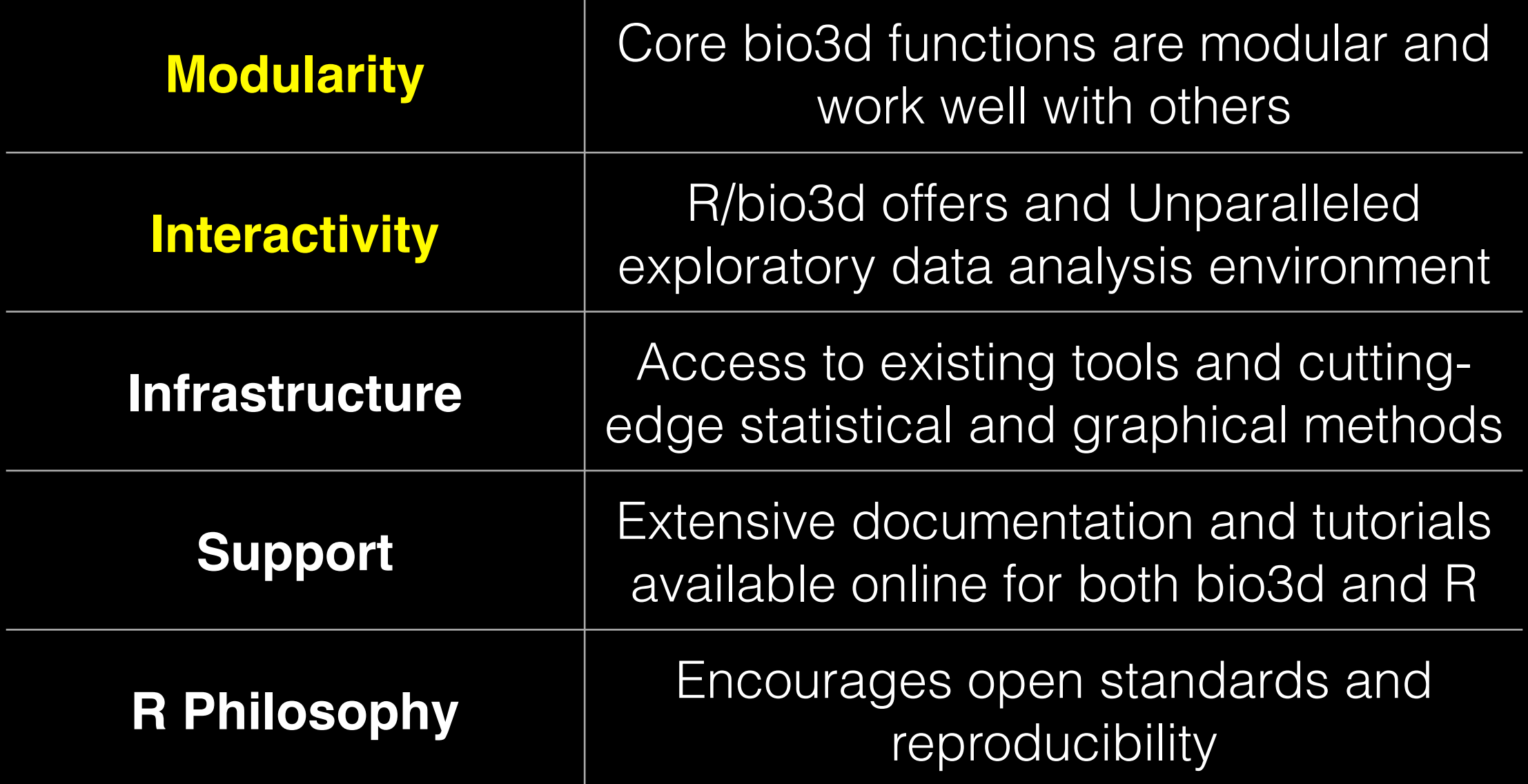

# Modularity

Bio3D was designed to allow users to interactively build complex workflows by interfacing smaller '**modular' functions** together.

**get.seq() hmmer() pdbaln() pdbfit() pca() plot()**

An alternative approach is to write a **single complex program** that takes raw data as input, and after hours of data processing, outputs publication figures and a final table of results.

**All-in-one custom 'Monster' program**

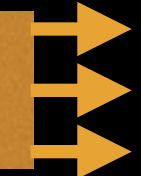

### Which would you prefer and why? **Modular** Custom *vs*

### Advantages/Disadvantages

The 'monster approach' is customized to a particular project but results in massive, fragile and difficult to modify (therefore inflexible, untransferable, and error prone) code.

#### With **modular workflows**, it's easier to:

- Spot errors and figure out where they're occurring by inspecting intermediate results.
- Experiment with alternative methods by swapping out components.
- Tackle novel problems by remixing existing modular tools.

#### 'Scripting' approach

Another common approach to bioinformatics data analysis is to write individual scripts in Perl/ Python/Awk/C etc. to carry out each subsequent step of an analysis

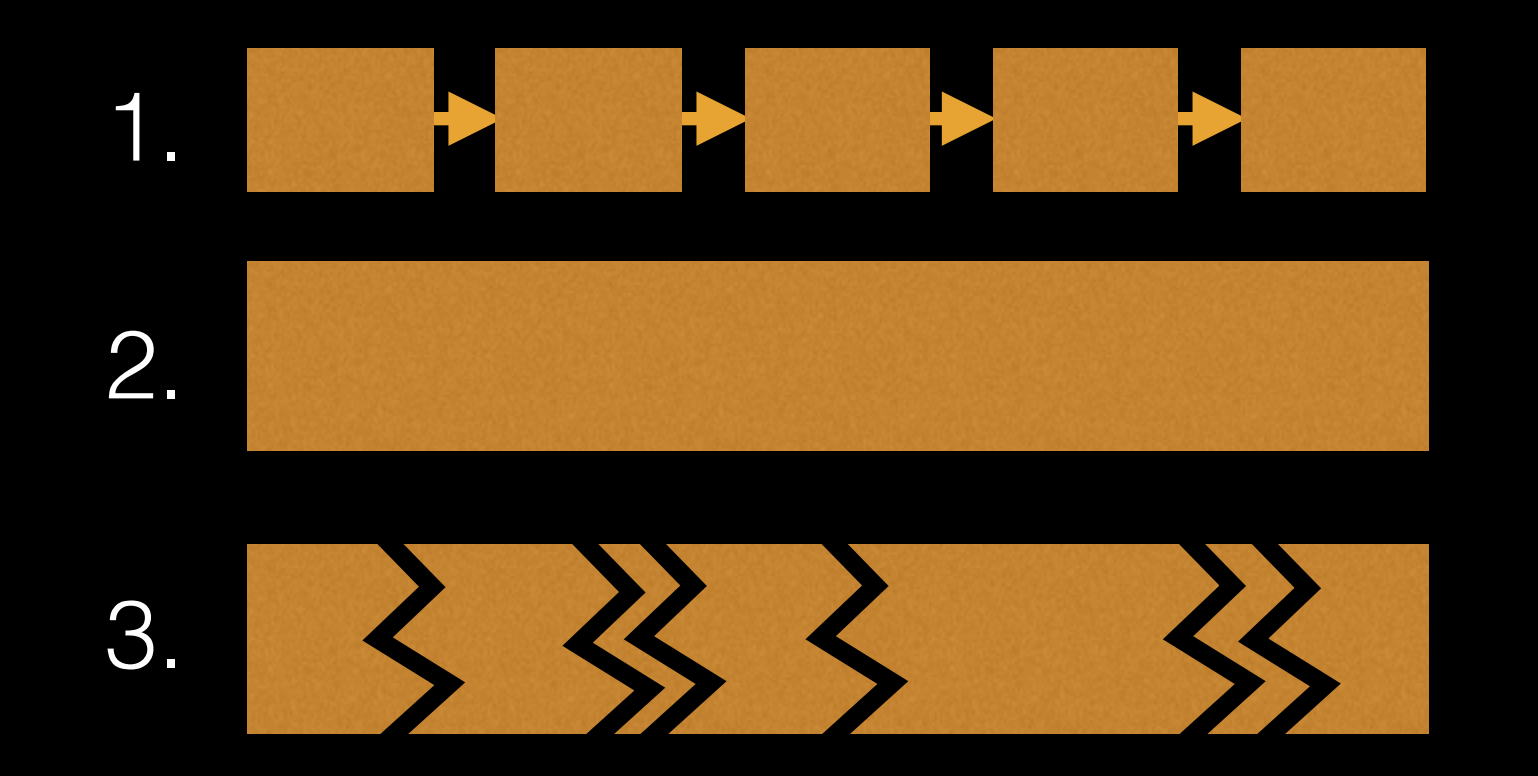

This can offer many advantages but can be challenging to make robustly modular and interactive.

#### Interactivity & exploratory data analysis

Learning R/Bio3D will give you the freedom to explore and experiment with your biomolecular data.

"*Data analysis, like experimentation, must be considered as a highly interactive, iterative process, whose actual steps are selected segments of a stubbily branching, tree-like pattern of possible actions*". [**J. W. Tukey**]

#### Interactivity & exploratory data analysis

Learning R/Bio3D will give you the freedom to explore and experiment with your biomolecular data.

"*Data analysis, like experimentation, must be considered as a highly interactive, iterative process, whose actual steps are selected segments of a stubbily branching, tree-like pattern of possible actions*". [**J. W. Tukey**]

Structural bioinformatics data is intrinsically **high dimensional** and frequently 'messy' requiring **exploratory data analysis** to find patterns - both those that indicate interesting biological signals or suggest potential problems.

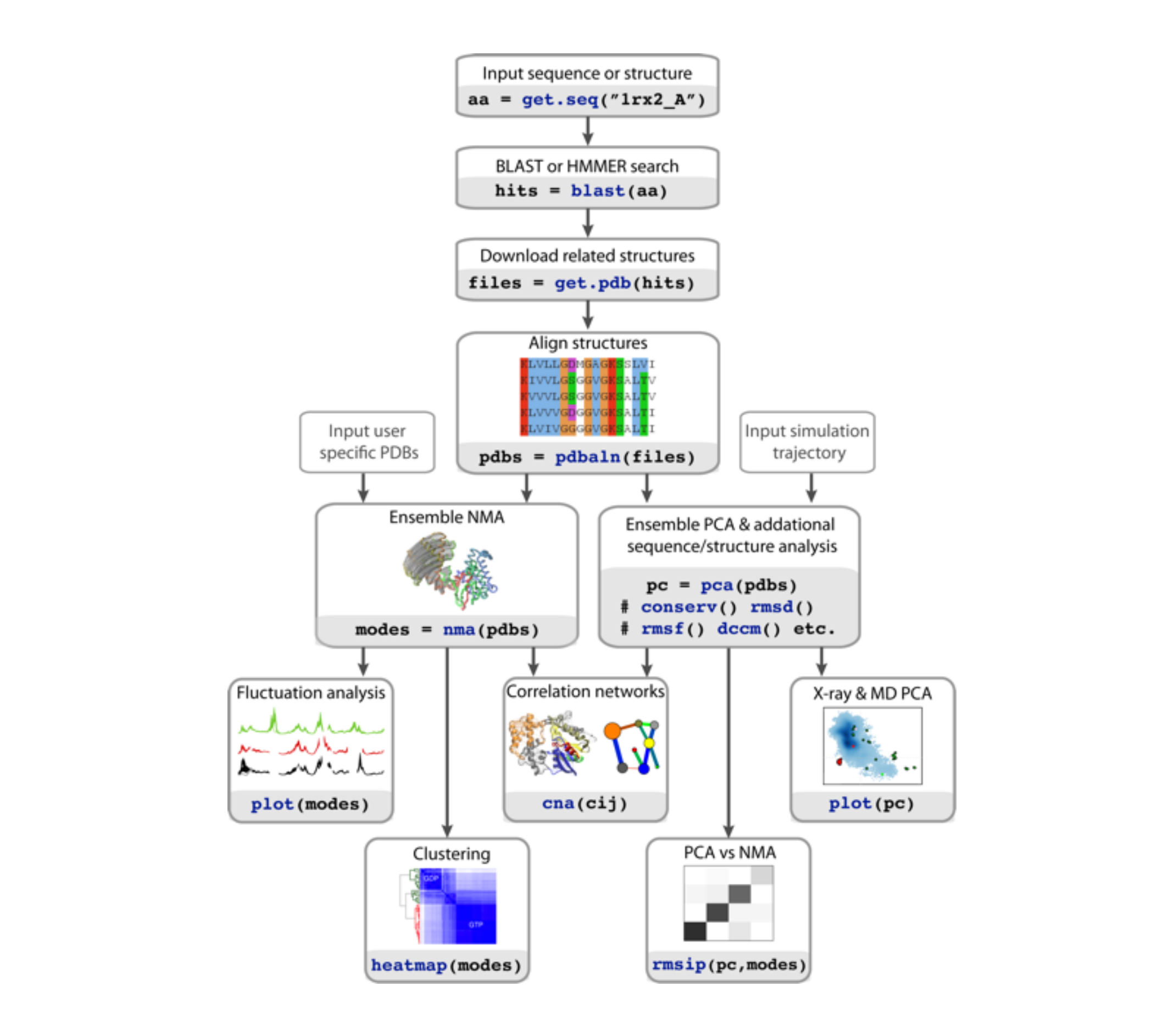

# Lets get started… <sup>Oo<sub>it Yourself!</sub></sup>

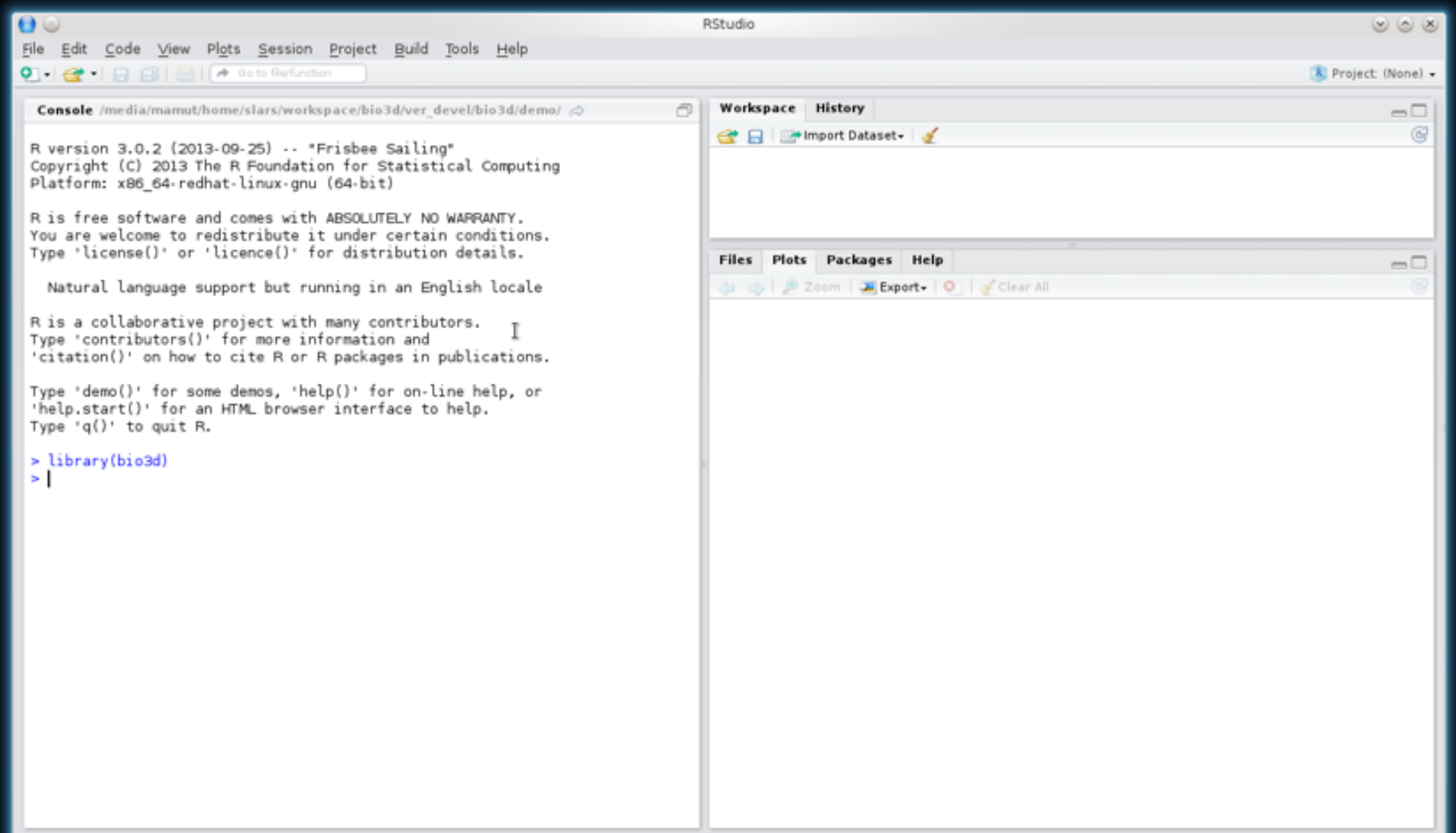

### **Demo 1**

**Do it Yourself!** 

<https://github.com/bioboot/demo2-github>

### **Furthering your R/Bio3D knowledge…**

Bio3D's: **Tutorials and vignettes** http://thegrantlab.org/bio3d/ Hadley Wickham's: **Advanced R** http://adv-r.had.co.nz

Joseph Adler's: **R in a Nutshell** http://tinyurl.com/rbionutshell

StackOverflow, Coursera, R-Bloggers